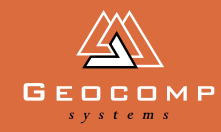

# Newsletter Volume One Issue two September 1998

# TERRAMODEL VERSION

*New update transforms TERRAMODEL into a true 32-bit client / server application* 

Since the recent release of TERRAMODEL 9.5 in the United States, Geocomp Systems has been modifying the program to suit Australian and international conditions.

TERRAMODEL 9.5 can handle long file and directory names and has the look and feel of Windows 95/98. Screen refresh speeds have improved, especially running under Windows NT.

"This update enables user-defined transformation between projections," says Jerry Cresp, software trainer with Geocomp Systems. "This means that you can convert from any local coordinates system into whichever system you are working on."

TERRAMODEL 9.5 requires Windows 95, 98 or NT to run. "As a fully 32-bit program, it takes advantage of the new operating systems, speeding you up in general," says Jerry. TERRAMODEL 9.5 will not run under Windows 3.1.

"By limiting future software development to 32-bit platforms," he says, "we can provide more powerful features, standing our clients in good stead for the future."

"For example, on large tenders being prepared for the Woodend By-Pass, TERRAMODEL 9.5 has greatly streamlined the process of calculating large volumes."

Some *Instant Expert Guides* are supplied on the CD and more are being written. Jerry is also conducting training courses to enable clients to exploit the benefits of 9.5.

Clients on our 12-month Upgrade and Support contracts will receive this update automatically. Contact Geocomp Systems for information.

*Below: DTM/DTM volume between elevation ranges*

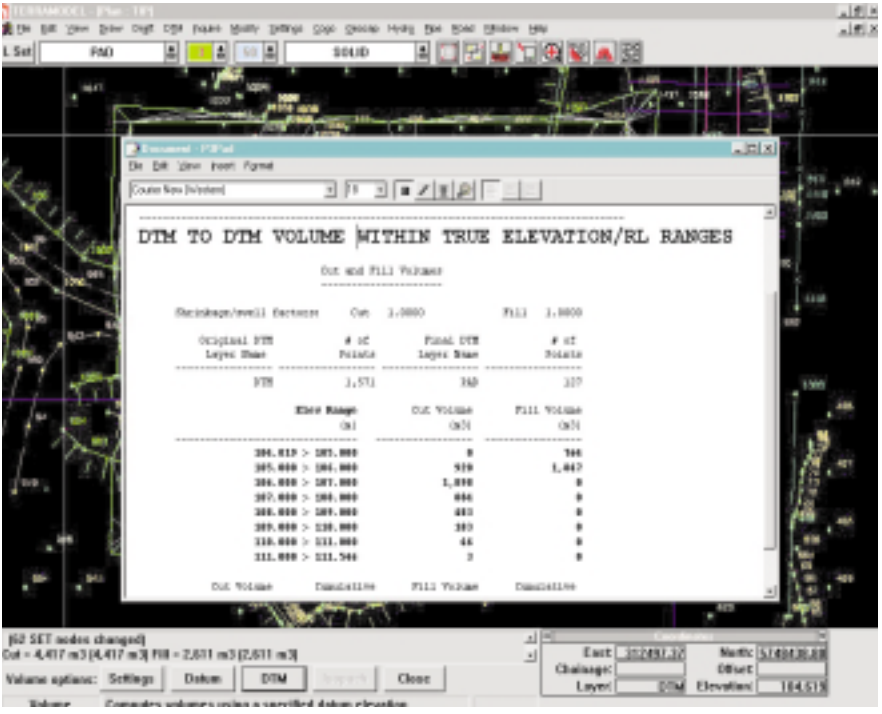

## features

#### Volume

The Volume command has been revised to report volumes by elevation as well as by depth. This means Cut/Fill volumes can now be calculated between true elevation/height ranges.

#### Long text objects

Text objects may now be up to 3095 characters long.

Revised Coordcon Enables users to define the coordinate system.

General roadway enhancements Including: additional transition options; improved superelevation and roll-over limit control; enhanced mass haul reports; the ability to specify significant points for mass haul evaluation; the ability to specify hauling properties for each material; mass haul diagram editor; and surface area reports.

#### Improved Digitiser Setup

#### GeoTool

GeoTool may optionally be installed from the TERRAMODEL CD. It enables easy transfer of data files to and from most Spectra Precision Survey instruments. Geocap 3D Roadline generation is also included.

#### Improved ToolBox

ToolBox can now be renamed and saved. General functionality enhanced.

Faster Import DWG and DXF importing Version 14 of Autocad is now supported.

## from the **DIRECTORS**

Moving house is always hectic. Decisions and actions revolve around the future and the past ... what will we need; what will we put in the round filing cabinet?

After 18 years in business, we have invested in our own office building, signifying the stability and strength of our company. By the time you read this, the staff at Geocomp Systems will have settled into our new premises. (You'll find the new address and contact numbers on the back page.)

Taking this step will improve services to our clients, and give us greater control over our future. It allows us to grow with certainty and purpose.

We apologise for any inconvenience this move may have caused, but can assure you that we are up and running, ready to supply you with expert advice and innovative solutions.

And if you are in the neighbourhood, feel free to drop in for a cuppa and a guided tour.

Brad Quick and Barry Smith Directors, Geocomp Systems

# Industry news

#### **What's new?**

Many consulting engineers and surveyors spend a great deal of time estimating jobs for tenders, needing skills more to do with business management than their professional training. To streamline this work, Spectra Precision recently released Paydirt® SiteWork and TrenchWork.

This estimating software was built to enable site and utility contractors to bid jobs more confidently and make alterations to estimates quickly.

"Together, they improve performance in the office as well as in the field," said Bill Lazaris of Geocomp Systems.

Paydirt® TrenchWork is designed to accurately estimate and manage underground construction projects. It quickly analyses pipe construction through user-defined depth brackets; creates custom-designed backfill classes and trench templates; and accurately calculates dirt, rock and backfill quantities.

TrenchWork accurately calculates trench specifications based on the surface model, not just average depth.

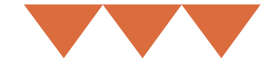

"Paydirt® SiteWork is designed to take the pain out of estimating jobs, said Bill. "And it means contractors can produce more bids in less time."

SiteWork's data input method is quick and accurate. It can track job status for progress billing; balance cut and fill quantities; and present reports to help resolve disputes.

"Contractors can use past projects to improve their project planning," Bill explained. "And SiteWork can quickly calculate the effects of those lastminute client amendments."

*SiteWork and TrenchWork import CAD, DXF, and DWG files. Available under Windows 95 and NT. Contact Bill Lazaris for a demonstration.*

#### **See you Sydney-side**

Geocomp Systems will be at Stand 60 at the Engineering Computer and Software exhibition at Darling Harbour on 14–15 October 1998. Geocomp Systems' on-site staff will be happy to show you our software in action, including TERRAMODEL and TerraVista.

## a moving story—behind the screens

The new blue building: "Geocomp Systems" on the door. Up the stairs to reception, there's already a meeting in the new boardroom.

Offices and work stations are fully operational. Behind the screens, the customary family snaps, framed qualifications and clever cartoons adorn the work spaces alongside some quirkier items:

- •a gleaming Harley Davidson photo (Barry)
- •a "Fastest Day in Your Life" certificate from the Thunderdome (Brad)
- •a golf course drawn in Geocomp. (Bill—"to encourage me to play better")
- •golf trophies (Paul, but visible to Bill).

The computers are booted, the phones are wired, the urn is simmering … Geocomp Systems' new HQ is ready. And it's all happened in only 3 days.

*Right: Some Geocomp Systems staff accompanied by visiting City of Moonee Valley engineers outside the new headquarters*

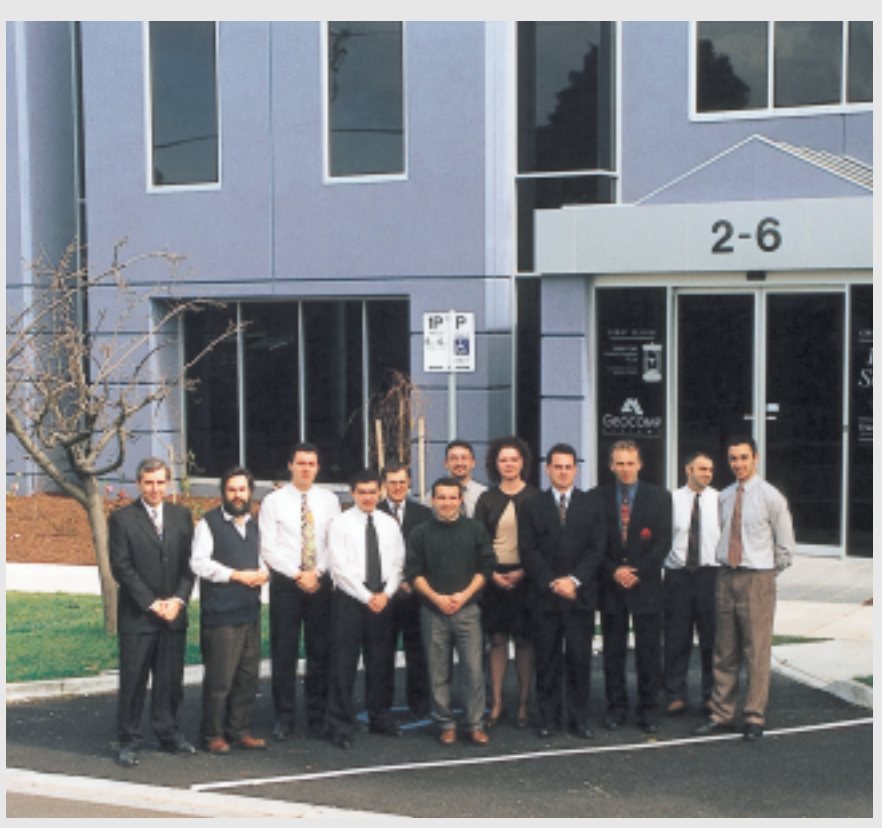

# EXPERT HELPLINE ADVICE WAVEUpgrade & Support

#### *Tips from our experts*

#### Build your own blocks

Geocomp and TERRAMODEL allow you to set up predefined title blocks. Examples are included with both programs. They are easy to draft or import from another CAD program. Both allow reference to external text files. TERRAMODEL allows reference to project variables such as incrementing drawing numbers and dates. Views can be referenced to part of any other view by Dynaviews. In Geocomp, join plots with SDS97.

In TERRAMODEL, you can include as many different title blocks as you want on any project, including the prototype project. In Geocomp, these are simply different version numbers. Draft using paper units, e.g. mm in Geocomp or cm in TERRAMODEL.

#### Memories are made of this

The maximum number of points or strings in Geocomp 9 is 32,766. The maximum in TERRAMODEL is configurable under Max Objects in System Configuration. 7000 points per MB XMS are allocated. If you have more data than will fit in memory, TERRAMODEL will swap to the hard disk, which is slower than working in RAM.

Setting the Undo size larger will take up more memory, but will allow for bigger processes to be reversed.

#### Up the input path

#### "Input path for Runtime Module BRT71EFR.EXE"

If you get this message, you can fix it permanently by adding the location of this file into your PATH statement in your C:\AUTOEXEC.BAT; for example C:\GEOCOMP9 or C:\TMODWIN\GEOCOMP.

Sometimes when you use the Edit/Undo option, you might get a buffer overflow message. To avoid this you need to set the size of the Undo buffer in File/Configure system/ System and set the Undo Size to a larger amount of objects. Use the F1 key for further details or contact our Support team.

#### DXF and DWG to TM, OK?

By default, TERRAMODEL checks for duplicate points while importing DXF and DWG files. Omitting this process speeds up the import considerably. Simply create an empty layer called DXF\_NO\_PT\_CHK in your prototype project.

#### On my tab

If your enter button does not respond when moving from field to field, try the TAB key instead.

#### What's happened to GCMOSSIN.TML?

New improvements mean that it now automatically interprets the 12D string information and generates plines of all horizontal alignments in the plan view and plines of the vertical alignments in the profile view.

#### Is your software up to date?

The current versions of Geocomp Systems software are:

- TERRAMODEL 9.5
- TerraVista 2.0
- Geocomp 9.13
- GeoNav 3.56

Please contact us if you would like to update to the latest versions.

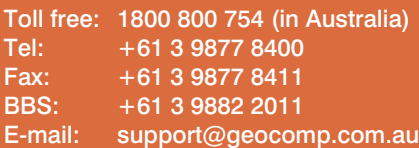

#### 8 am – 6 pm EST every working day

For help with all queries about using our software, including:

- installation
- systems compatibility
- converting data to or from other applications.

#### **2 hour response time**

We aim to respond to your call 95% of the time within 30 minutes, and 100% of the time within 2 hours.

#### **Just like having a software expert on your team**

When you become a member of Geocomp's Customer Care program, you will have direct contact with one of our Support Consultants or Engineers who can help you to use Geocomp and Spectra Precision software to its fullest. Our Support Team has extensive experience in civil engineering, surveying and hydrography.

Membership entitles you to unlimited support, software updates, and discounts on the latest software.

Contact our Sales or Support Teams for more information.

### training

Two-day courses, with an introduction on the first day and more advanced training on the second. Participants can choose to attend on either or both days.

**Geocomp training**: 1st Tues and Wed every month.

**TERRAMODEL training**: 3rd Tues and Wed every month.

Geocomp Systems runs specialised advanced courses for companies

involved in computing very large volumes for motorway or road authority contracts.

The Bhutan Government, long-time Geocomp users, are sending 3 engineers from their Communication and Public Works Division to Geocomp Systems in Melbourne to attend a course specially devised for them.

We can tailor training courses to suit your organisation or to assist you with a particular project.

Contact Jerry Cresp for more details.

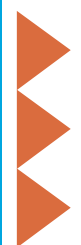

# in action

## a second home in **HOMEBUSH**

Consultant Tom Reid started out as an engineering surveyor in the 1970s. Ten years in Darwin with the Federal Government was followed by work with a Canberra construction company. In the mid-1980s Tom convinced the company to buy 3 Geocomp licences. "We needed to calculate volumes," he remembers. "Geocomp was pretty raw in those days ... and so were we."

When he was moved to a job indoors, Tom saw this as an opportunity for more independence, outside. Buying one of those Geocomp licences, he started his own business in 1989.

Since then, Tom's one-man-show has worked on a cross-section of engineering surveying projects, from subdivisions and highways to mining.

"Investing in computer equipment is vital to my business," says Tom. "Clients expect me to use my own equipment and software ... like in my present job at the Homebush site."

"My business opportunities rely on the software I use. I need to have software powerful enough to handle the job ... to even get the job in the first place!"

When the time came to update his equipment, he opted to stay with Geocomp Systems. "I suppose it was a case of loyalty," Tom says. "I trusted their support service and software."

"I moved over to TERRAMODEL just before Christmas—I'd bought it bit by bit," Tom explains. "TERRAMODEL has made it easier to maintain databases and it produces a better CAD product. Once you understand the shift from Geocomp's points and strings to TERRAMODEL's layers, it handles well."

"The most difficult part is finding time to learn the new software. I had a day's tuition on TERRAMODEL before Christmas, but I need a bit more, especially in volume calculations. If work wasn't so hectic, I could spend more time learning new packages."

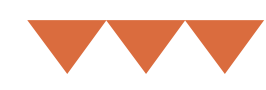

"That's why the support contract is so important to me ... It's an expense I'd rather not have, but I can't do without it in this learning phase. I'm constantly in contact with Garth, and he always comes up with a result."

Currently Tom is using Geocomp and TERRAMODEL software on the site at Homebush. "This has been my longest running project," he says. "I've been working on it since April 1997." It's meant staying in Sydney during the week and going back to Canberra to be with his family on the weekends.

"I don't know what's coming next," says Tom. "But by Christmas I'll be home, living a more normal life ... I hope."

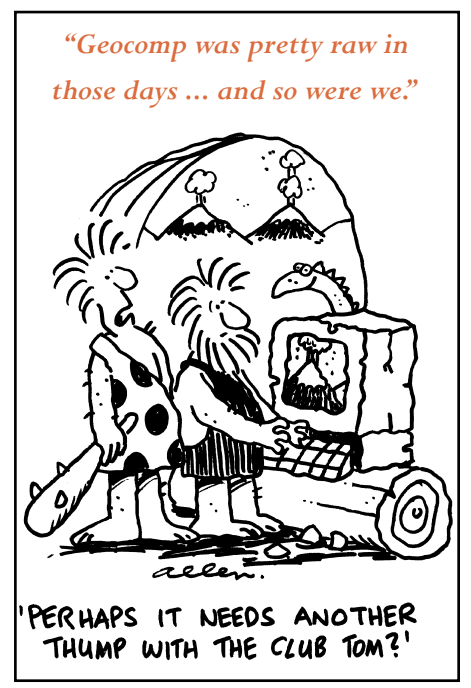

# geocomp **SYSTEMS**

2–6 Albert Street Blackburn 3130 **Australia** 

Tel: +61 3 9877 8400 Fax: +61 3 9877 8411 e-mail: support@geocomp.com.au info@geocomp.com.au web site www.geocomp.com.au

#### **Help Hotline**

+1800 800 754 8 am–6 pm every working day

#### **Staff**

DIRECTORS Barry Smith

Brad Quick

**SALES** Sales Manager **Paul Fulton**<br>Account Managers **Paragers Account Managers** 

Gerry Dimatos

#### TRAINING/CONSULTING Jerry Cresp

SUPPORT Client Services Garth Coverdale Engineers **Bill Lazaris** 

**OFFICE** Finance/Office Manager Fiona Miller Reception/<br>Secretary Denita MacDonald

#### **Products**

Geocomp Systems supports: GeoCalc GeoNav Geocomp TERRAMODEL TerraVista Paydirt®

*DIMENSIONS* is published quarterly by Geocomp Systems, Australia. Produced by Susanna Bryceson for Geocomp Systems.

Peyton Waite Pty Ltd won 4 of the first 6 Allan Van Tennis Challenges (set up by the ACSV). They almost had the cup locked in a stranglehold, but in 1997, out of the hidden lines, came the dark horses ... Geocomp Systems' team of Jerry Cresp and Brad Quick.

So this year, Brad and Jerry were the Defending Champions. The 9 other teams eyed them warily and fixed their target heights. But once the Champs had their vertical alignment right, only Ken Roberts and Annelise Peyton threw them off-line ... briefly. Eventually, Michael Loy and David Monahan were runners-up to Brad and Jerry.

The secret? "We just get the ball back," said Brad. "*Inside* the boundaries."

Jerry praised the National Tennis Centre: "No wind, no radiation, no cross-fall to affect your game."

Those of you with designs on the 1999 trophy had better tighten your strings and improve your ball-istics. Same time, same place next year.